## Paraninfo UF0516 - Aplicaciones informáticas de contabilidad

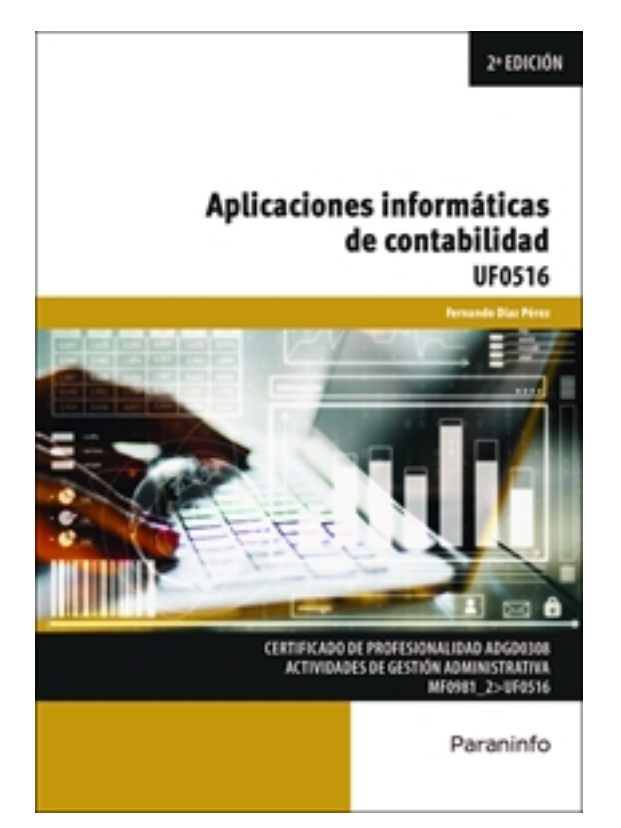

**Editorial:** Paraninfo **Autor:** FERNANDO DÍAZ PÉREZ **Clasificación:** Certificados Profesionales > Administración y Gestión **Tamaño:** 17 x 24 cm. **Páginas:** 88 **ISBN 13:** 9788428345118 **ISBN 10:** 8428345112 **Precio sin IVA:** 12,02 Eur **Precio con IVA:** 12,50 Eur **Fecha publicacion:** 18/05/2021

## **Sinopsis**

La utilización de aplicaciones informáticas contables para la llevanza de la contabilidad está totalmente instaurada desde hace tiempo, y cualquier persona en el campo contable y/o fiscal debe manejarlas con aceptable soltura. En esta obra se desarrollan, utilizando una de las muchas aplicaciones de este tipo existentes en el mercado, aquellas utilidades o segmentos de la aplicación que representan la mayor parte del tiempo para un contable. Se incorporan además actividades de autoevaluación y supuestos prácticos muy útiles para llevar a la práctica los conocimientos aprendidos, realizando las operaciones necesarias para el registro de las transacciones económicas.

Los epígrafes que conforman esta unidad formativa 0516 Aplicaciones informáticas de contabilidad responden a los contenidos establecidos por el RD 645/2011, donde se regulan además todos los relativos al certificado de Actividades de gestión administrativa, en el que se inserta esta unidad.

**Fernando Díaz Pérez** (Oviedo, 1976) es licenciado en Administración y Dirección de Empresas, con amplia experiencia en el campo de la gestión financiera y fiscal y una larga trayectoria como profesor en dichas áreas formativas.

Indice

**1. Programas de contabilidad** 

- 1.1. Estructura de los programas de contabilidad
- 1.2. Prestaciones, funciones y procedimientos
- 1.3. Dar de alta empresas en la aplicación informática y sus datos correspondientes
- 1.3.1. Crear una empresa nueva
- 1.3.2. Datos de la empresa
- 1.3.3. Modificar datos de empresa
- 1.4. Las cuentas
- 1.4.1. Crear el plan de cuentas de la empresa
- 1.4.2. Dar de alta cuentas
- 1.4.3. Codificación
- 1.4.4. Subcuentas
- 1.4.5. Modificación
- 1.4.6. Eliminación
- 1.5. Instalación y utilización de aplicaciones informáticas actualizadas
- 1.5.1. Realización de copias de seguridad

## **2. Registro contable a través de aplicaciones informáticas**

- 2.1. Introducción de datos contables en la aplicación
- 2.2. Utilidades de asientos
- 2.2.1. Introducción de datos contables en la aplicación
- 2.2.2. Eliminación
- 2.2.3. Renumeración
- 2.2.4. Modificación
- 2.2.5. Copia
- 2.2.6. Comprobación
- 2.3. Introducir asientos que permitan el cálculo automático del IVA
- 2.4. Libros contables
- 2.4.1. Obtención del Libro Diario
- 2.4.2. Obtención del Libro Mayor
- 2.5. Utilización de asientos predefinidos para operaciones habituales en la empresa
- 2.5.1. Asientos predefinidos para operaciones de compras
- 2.5.2. Asientos predefinidos para operaciones de ventas
- 2.6. Regularización o liquidación del IVA
- 2.6.1. Obtención del libro de IVA soportado
- 2.6.2. Obtención del libro de IVA repercutido
- 2.7. Balance de Comprobación de sumas y saldos. Obtención del balance
- 2.8. Realización del Cierre del ejercicio
- 2.9. Obtención de las Cuentas Anuales
- 2.10. Apertura de la contabilidad
- 2.11. Actualización de las cuentas codificadas en la aplicación
- 2.12. Actualización de los asientos y de los conceptos predefinidos

## **AUTOEVALUACIÓN**

Ediciones Paraninfo S.A. Calle José Abascal, 56 (Utopicus). Oficina 217. 28003 Madrid (España)

Tel. (+34) 914 463 350 Fax info@paraninfo.es www.paraninfo.es